## Package 'RcwlPipelines'

October 14, 2021

Title Bioinformatics pipelines based on Rcwl

Version 1.8.0

Description A collection of Bioinformatics tools and pipelines based on R and the Common Workflow Language.

**Depends**  $R$  ( $>= 3.6$ ), Rcwl, BiocFileCache

Imports rappdirs, methods, utils, git2r, httr, S4Vectors

License GPL-2

Encoding UTF-8

Suggests testthat, knitr, rmarkdown, BiocStyle

VignetteBuilder knitr

RoxygenNote 7.1.1

biocViews Software, WorkflowStep, Alignment, Preprocessing, QualityControl, DNASeq, RNASeq, DataImport, ImmunoOncology

SystemRequirements nodejs

git\_url https://git.bioconductor.org/packages/RcwlPipelines

git\_branch RELEASE\_3\_13

git\_last\_commit 4e08b9e

git\_last\_commit\_date 2021-05-19

Date/Publication 2021-10-14

Author Qiang Hu [aut, cre], Qian Liu [aut], Shuang Gao [aut]

Maintainer Qiang Hu <qiang.hu@roswellpark.org>

### R topics documented:

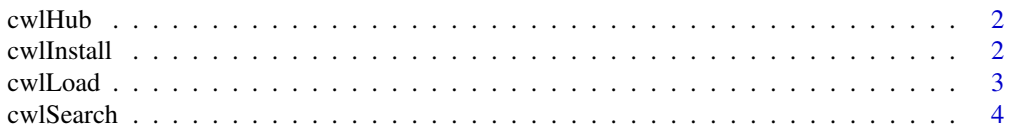

#### <span id="page-1-0"></span>2 cwlInstall control of the control of the control of the control of the control of the control of the control of the control of the control of the control of the control of the control of the control of the control of the

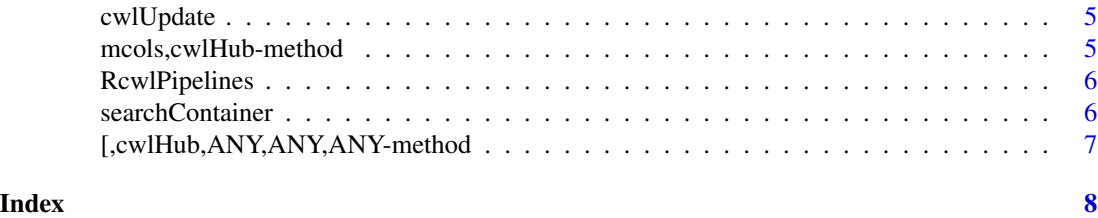

cwlHub *cwlHub*

#### Description

The 'cwlHub' constructor for 'BiocFileCache' object.

#### Usage

cwlHub(BFC)

#### Arguments

BFC A BiocFileCache created for 'RcwlRecipes'.

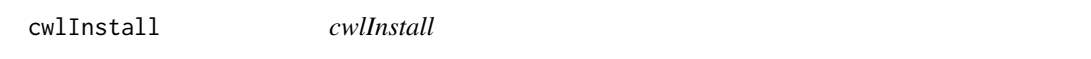

#### Description

To source Rcwl scripts

#### Usage

cwlInstall(rname, bfc = NULL, env = .GlobalEnv)

#### Arguments

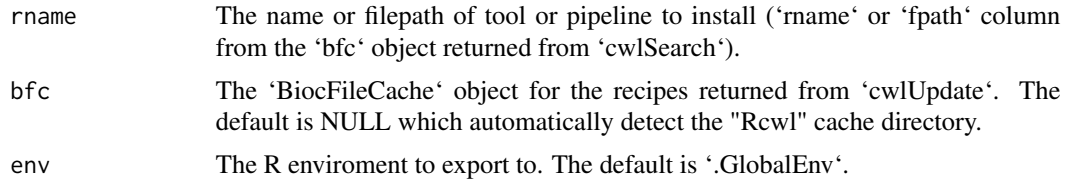

#### Details

Note to developers that the dependent Rcwl scripts should be included in the recipe with '@include' tag.

#### <span id="page-2-0"></span>cwlLoad 3

#### Examples

```
## Not run:
tls <- cwlSearch("bwa")
tls$rname
cwlInstall("tl_bwa")
cwlInstall(tls$fpath[tls$rname == "tl_bwa"]) ## equivalent
bwa
## End(Not run)
```
cwlLoad *cwlLoad*

#### Description

To source Rcwl scripts

#### Usage

```
cwlLoad(
  rname,
  bfc = NULL,env = .GlobalEnv,
  cwlfile = NULL,
  dir = tempdir(),
  ...
)
```
#### Arguments

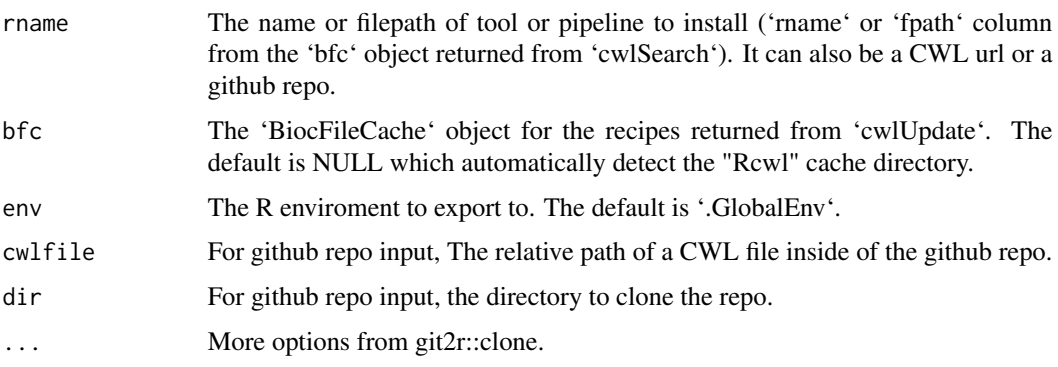

#### Details

Note to developers that the dependent Rcwl scripts should be included in the recipe with '@include' tag.

#### <span id="page-3-0"></span>Value

A 'cwlProcess' object. For pipelines, the dependent tools will also loaded.

#### Examples

```
## Not run:
tls <- cwlSearch("bwa")
tls$rname
bwa <- cwlLoad("tl_bwa")
bwa <- cwlLoad(tls$fpath[tls$rname == "tl_bwa"]) ## equivalent
bwa
## End(Not run)
```
cwlSearch *cwlSearch*

#### Description

Function to search Rcwl tools and pipelines.

#### Usage

```
cwlSearch(keyword, bfc = NULL, type = NULL, ...)
```
#### Arguments

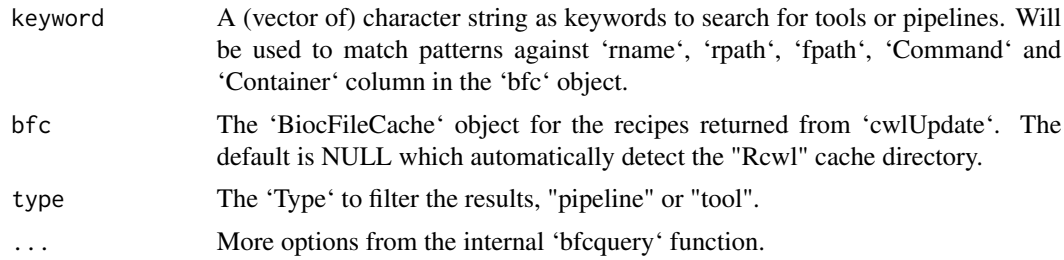

#### Value

A BiocFileCache tibble.

#### Examples

```
## Not run:
tls <- cwlSearch(c("bwa", "mem"))
data.frame(tls)
```
## End(Not run)

<span id="page-4-0"></span>cwlUpdate *cwlUpdate*

#### Description

Function to sync and get the most updated Rcwl recipes from the RcwlRecipes github

#### Usage

```
cwlUpdate(cachePath = "Rcwl", force = FALSE, branch = NULL)
```
#### Arguments

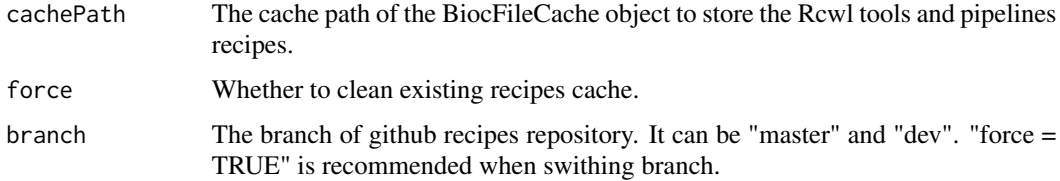

#### Examples

## Not run: tools <- cwlUpdate() ## End(Not run)

mcols,cwlHub-method *mcols*

#### Description

DataFrame information from the 'BicFileCache' object.

#### Usage

```
## S4 method for signature 'cwlHub'
mcols(x)
```
#### Arguments

x A 'cwlHub' object

<span id="page-5-0"></span>RcwlPipelines *RcwlPipelines*

#### Description

A package for a collection of Rcwl pipelines. Currently four pipeplines have been collected in the package.

searchContainer *seawrch containers*

#### Description

To search container images for a tool in certain repository from quay.io or dockerhub.

#### Usage

```
searchContainer(tool, repo = "biocontainers", source = c("quay", "dockerhub"))
```
#### Arguments

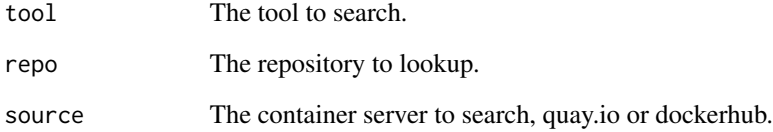

#### Value

A DataFrame contains image tag names, updated dates and image sizes.

#### Examples

```
searchContainer("samtools")
```
<span id="page-6-0"></span>[,cwlHub,ANY,ANY,ANY-method *extract*

#### Description

extract title Command Container Type

#### Usage

## S4 method for signature 'cwlHub,ANY,ANY,ANY' x[value]

title(object)

Command(object)

Container(object)

Type(object)

#### Arguments

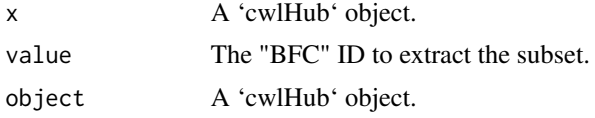

#### Examples

## Not run: tools <- cwlUpdate() title(tools)

## End(Not run)

# <span id="page-7-0"></span>Index

[, cwlHub, ANY, ANY, ANY-method, [7](#page-6-0) Command *(*[,cwlHub,ANY,ANY,ANY-method*)*, [7](#page-6-0) Container *(*[,cwlHub,ANY,ANY,ANY-method*)*, [7](#page-6-0) cwlHub, [2](#page-1-0) cwlInstall, [2](#page-1-0) cwlLoad, [3](#page-2-0) cwlSearch, [4](#page-3-0) cwlUpdate, [5](#page-4-0) mcols,cwlHub-method, [5](#page-4-0) RcwlPipelines, [6](#page-5-0) searchContainer, [6](#page-5-0)

title *(*[,cwlHub,ANY,ANY,ANY-method*)*, [7](#page-6-0) Type *(*[,cwlHub,ANY,ANY,ANY-method*)*, [7](#page-6-0)